# Економіка та управління підприємствами

## **Лепетюха Н.В.**

*кандидат економічних наук, доцент кафедри економіки підприємства та менеджменту Харківський національний економічний університет імені Семена Кузнеця* **Прокопенко І.І.**

> *студентка 2-го року магістратури факультету економіки та права Харківський національний економічний університет імені Семена Кузнеця*

# **МОДЕЛЬ ВИБОРУ НАЙБІЛЬШ ВАГОМИХ ЧИННИКІВ МАКРОСЕРЕДОВИЩА СИСТЕМИ УПРАВЛІННЯ ТРУДОВИМ ПОТЕНЦІАЛОМ ПРОМИСЛОВОГО ПІДПРИЄМСТВА MODEL SELECTION THE MOST SIGNIFICANT FACTORS IN THE MACRO ENVIRONMENT OF THE SYSTEM OF MANAGEMENT OF LABOUR POTENTIAL OF THE INDUSTRIAL ENTERPRISE**

**Анотація.** У статті розроблено алгоритм вибору найбільш вагомих чинників макросередовища системи управління трудовим потенціалом промислового підприємства. Представлено етапи реалізації алгоритму. Сформовано перелік чинників та визначено значимі з них. Побудовано модель вибору найбільш вагомих чинників макросередовища системи управління трудовим потенціалом промислового підприємства. Зроблено необхідні висновки.

**Ключові слова:** модель, управління, чинники, система, макросередовище, підприємство, алгоритм, кореляційний аналіз, кластерний аналіз, метод репрезентантів.

**Аннотация.** В статье разработан алгоритм выбора наиболее значимых факторов макросреды системы управления трудовым потенциалом промышленного предприятия. Представлены этапы реализации алгоритма. Сформирован перечень факторов и определены значимые из них. Построена модель выбора наиболее весомых факторов макросреды системы управления трудовым потенциалом промышленного предприятия. Сделаны необходимые выводы.

**Ключевые слова:** модель, управление, факторы, система, макросреда, предприятие, алгоритм, корреляционный анализ, кластерный анализ, метод репрезентантов.

**Abstract:**In article the algorithm of choice of the most important factors of the macro system of management of labor potential of industrial enterprises. The stages of implementation of the algorithm. A list of factors and identifies significant of them. The model of the choice of the most significant factors in the macro environment of a control system of the labor potential of industrial enterprises. Made the necessary conclusions.

**Keywords:**model, management, factors, system, macroenvironment, enterprise, algorithm, correlation analysis, cluster analysis, method representatives.

**Постановка проблеми.** Будь-яке підприємство має макросередовище, з яким воно постійно взаємодіє, тим самим отримує інформацію для забезпечення своєї життєдіяльності. В свою чергу макросередовище не має загальної специфіки, але для кожного підприємства у нього різний ступінь впливу. Воно складається з чинників, які безпосередньо впливають на систему управління трудовим потенціалом. Ігнорування аналізу чинників макросередовища призводить до прийняття необґрунтованих та неефективних рішень. Тому без цього аналізу не можливе повне дослідження діяльності підприємства. За його результатами можуть бути розроблені дієві заходи, що дозволять зменшити негативний вплив чинників макросередовища.

**Аналіз останніх досліджень і публікацій.** Проблемам аналізу чинників макросередовища присвячено праці сучасних науковців, таких як Мескон М. [8, c.89], С. Ф. Покропивний [11, с. 80], В. В. Стадник [13, c.35], Д. А. Штефанич [14, с. 47] та багатьох інших. Кожен з них запропонував певний перелік чинників та проаналізував їх вплив на діяльність підприємства в цілому та за його підрозділами.

**Виділення невирішених раніше частин загальної проблеми.** Однак, в науковій літературі не має єдиного переліку чинників макросередовища та методів оцінки їх впливу на формування системи управління, що є значною проблемою для ефективного управління трудовим потенціалом.

**Постановка завдання.** Метою статті є розробка моделі вибору найбільш вагомих чинників макросередовища системи управління трудовим потенціалом промислового підприємства (далі – СУТППП).

**Виклад основного матеріалу дослідження.** Згідно з Є. Г. Жуліною трудовий потенціал підприємства представляє собою максимально можливе використання праці працівників у виробництві з урахуванням їх психофізіологічних особливостей, рівня професіоналізму, кваліфікації, виробничого досвіду при найбільш сприятливих організаційно-технічних умовах праці [5, с.40]. В свою чергу, система управління трудовим потенціалом є складовою управлінської діяльності, де об'єкт – працівники, а суб'єкт – керівники. Завданнями цієї системи є формування, розвиток та вдосконалення трудового потенціалу. Тому, для того щоб забезпечити грамотне управління, варто враховувати всі можливості та загрози макросередовища.

Одним з початкових етапів розробки моделі є оцінювання чинників макросередовища, тому головним завданням керівників є постійне спостереження та дослідження зміни чинників.

Модель вибору найбільш вагомих чинників макросередовища СУТППП пропонується проводити за алгоритмом, який зображено на рис. 1. На ньому відображено послідовність дій, яких необхідно дотримуватися при його реалізації.

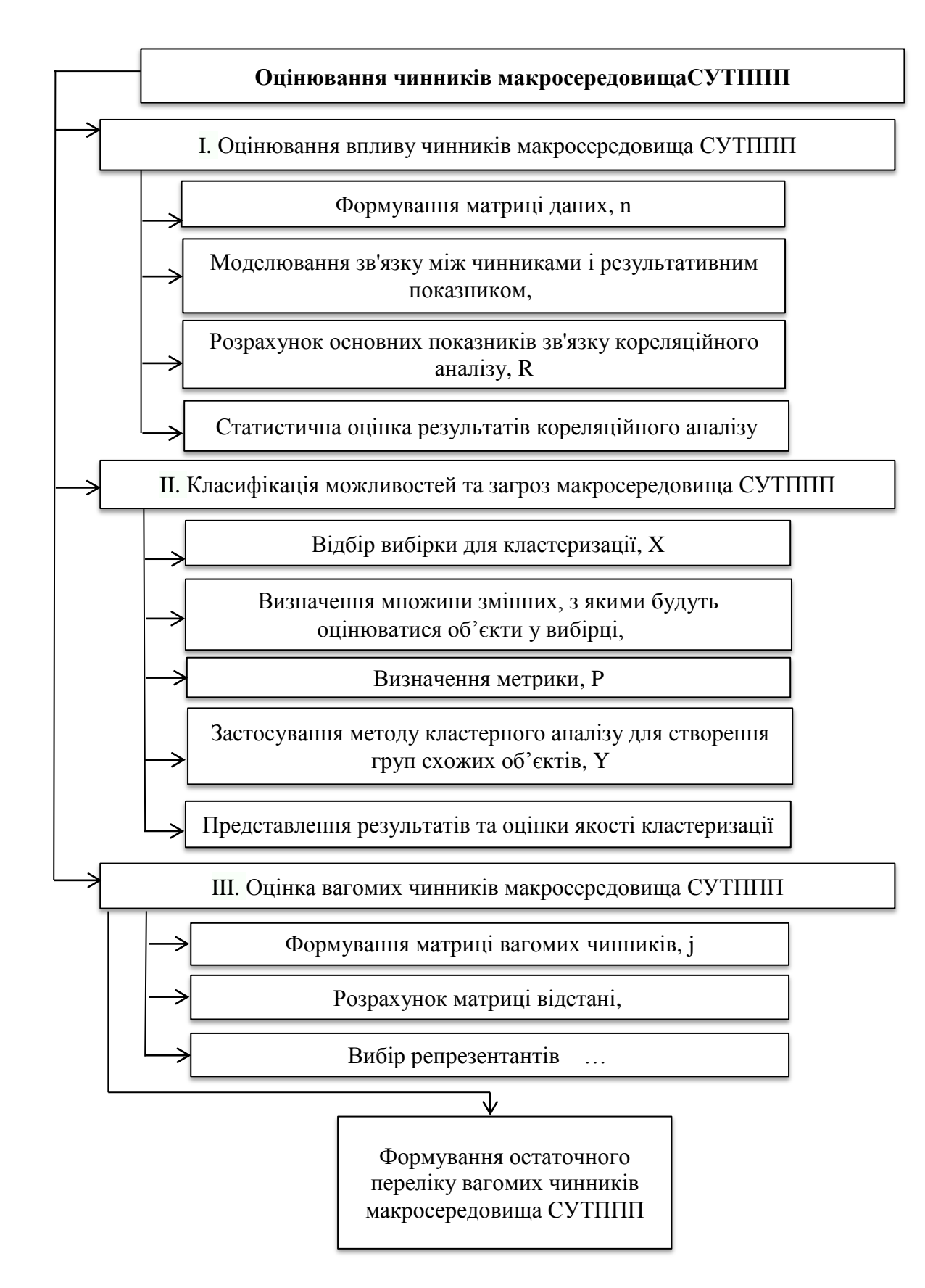

Рис. 1. Алгоритм вибору найбільш вагомих чинників макросередовища СУТППП

Першим етапом алгоритму є оцінювання впливу чинників макросередовища, де спочатку формується матриця вихідних даних, які мають безпосередній вплив на діяльність підприємства [12, с.135]. Зауважимо, що через неоднорідність одиниць виміру чинників проводиться стандартизація даних, з метою приведення значення всіх змінних до одного діапазону. Стандартизація даних X виконується за формулами [10, с. 11]:

$$
z_{ik} = \frac{x_{ik} - x_k}{s_k},\tag{1}
$$

при цьому

$$
x_k = \frac{1}{\varphi} \quad \underset{i=1}{\varphi} x_{ik}, \tag{2}
$$

$$
s_k = \frac{1}{\varphi} \frac{\varphi}{i=1} (x_{ik} - x_k)^{2 \frac{1}{2}}, \tag{3}
$$

де k – чинник (1, 2,…n);

– значення чинника kдля одиниці i;

 $x_{ik}$  – середнє значення чинника k;

– стандартне відхилення чинника k;

– стандартизоване значення чинника kдля одиниці i.

Здійснення стандартизації даних є підставою для проведення кореляційного аналізу, що є другим кроком першого етапу алгоритму (рис. 1). Авторами під терміном кореляційний аналіз розуміється співвідношення, відповідність (взаємозв'язок, взаємозалежність) між ознаками, що виявляється при масовому спостереженні зміни середньої величини однієї ознаки залежно від значення іншої [7, с. 333]. Цей аналіз дозволить нам встановити ступінь впливу та тісноту зв'язків між чинниками макросередовища та показником продуктивності праці. Матриця кореляції знаходиться за наступною формулою [10, с. 49]:

$$
z_k = z_l = 0 \text{ as } s_k = s_l = 1,
$$
 (4)

$$
R = r_{k,l} = \frac{1}{\varphi} \int_{i=1}^{\varphi} z_{ik} z_{il} \text{ and } k \neq l
$$
\n
$$
A \text{ and } B = l
$$
\n(5)

де  $z_{ik}$ ,  $z_{il}$  – стандартизоване значення чинника кдля одиниці і.

Наступним кроком першого етапу алгоритму є розрахунок основних показників зв'язку кореляційного аналізу R, після якого між чинниками та обраним показником встановлюється зв'язок, який може мати границі виміру від  $-1 \le R \le 1$  та бути наступним [4, с. 5-6]:

- якщо взаємозв'язок між чинниками обернений, то кореляційний зв'язок від'ємний:  $-1 < R < 0$ ;

- якщо взаємозв'язок між чинниками прямий, то кореляційний зв'язок позитивний:  $0 < R < 1$ ;

- якщо  $R = 0$ , то лінійна кореляційна залежність відсутня;

- якщо  $R = 1$ , то присутня функціональна залежність між показниками.

Статистична оцінка результатів кореляційного аналізу є завершенням цього етапу. Вона дозволяє сформувати матрицю даних, які є необхідними для виконання наступного етапу.

Другий етап алгоритму класифікація можливостей та загроз макросередовища СУТППП є більш ємним за структурою серед інших [1, с. 56]. Він починається з відбору вибірки для кластеризації X, який використовує дані, що отримані з попереднього етапу. Далі визначаються множини змінних, з якими будуть оцінюватися об'єкти у вибірці Х<sup>т</sup>, при цьому це можливе лише при стандартизації даних. Нами було вже визначено, що стандартизація повинна проводитися на першому етапі, але якщо за якоїсь причини вона була проігнорована, тоді далі виконання алгоритму буде неправильним. Обов'язковим кроком реалізації другого етапу є визначення метрики P, що передбачає розбиття вибірки на непересічні підмножини, звані кластерами, так, щоб кожен кластер складався з об'єктів, близьких за метрикою P, а об'єкти різних кластерів істотно відрізнялися [3, с. 2]. Існує багато метрик, але найчастіше використовують цю [6, с. 4]:

$$
P = \frac{n(x_i - x_i)^2}{}
$$
 (6)

де х<sub>і</sub> – показник вибірки.

Після визначення метрики застосовують метод кластерного аналізу, метою якого є створення груп схожих об'єктів Y, для виявлення можливостей та загроз чинників макросередовища СУТППП. Кластерний аналіз реалізується за допомогою методу K-середніх, де обчислення починаються з k випадково обраних спостережень (в нашому випадку k = 21), які будуть служити еталонами, тобто центрами груп [2, с. 20]. На відміну від більшості математикостатистичних методів він не накладає ніяких обмежень на розмірність розглянутих об'єктів, і дозволяє розглядати безліч вихідних даних практично довільної природи [2, с. 7]. Таким чином, в результаті проведення кластерного аналізу представлено результати та оцінка якості кластеризації.

Заключним етапом алгоритму є оцінка вагомих чинників макросередовища СУТППП, з використанням методу репрезентантів [9, с.19]. Першим кроком вище зазначеного етапу є формування матриці вихідних даних j, після якої проводиться розрахунок матриці відстані d<sub>i</sub>, що дозволить визначити чинникиеталони, які представлятимуть кожну з виділених груп інтерпретованих чинників. Розрахунок матриці відстані визначається за формулою [10, с. 37]:

$$
d_i = \quad \bigcup_{\substack{j=1 \ i \neq i}}^l \rho\left(\alpha_i, \alpha_j\right),\tag{7}
$$

де  $\alpha_i$  – елемент i;

$$
i, j-1, 2, \ldots l;
$$

*l –* число елементів в групі.

Вибір репрезентантів  $X_1...X_n$  проводиться після розрахунку матриці відстані, до складу яких входять чинники з найменшою сумою відстані, що визначається за формулою [10, с. 37]:

$$
\mathbf{d}_{\mathbf{m}} = \min_{i} \mathbf{d}_{i},\tag{8}
$$

Завершенням алгоритму є формування остаточного переліку вагомих чинників макросередовища СУТППП. Так, за алгоритмом (рис. 1) побудовано модель вибору найбільш вагомих чинників макросередовища для промислового підприємства ДНВП «Об'єднання Комунар». Дані для аналізу було застосовано за останні дванадцять років з державної служби статистики України. Алгоритм частково реалізовано за допомогою програмного продукту Statisticа 10.0. Вихідним залежним показником для промислового підприємства авторами було обрано продуктивність праці, за останні дванадцять років. Розрахунок всіх основних результатів, які отримані моделлю представлений на табл. 1, табл. 2 та табл. 3.

Відповідно до першого етапу авторами було визначено чинники на підставі літературних джерел, які впливають на продуктивність праці [12, с.135; 8, с. 89; 11, с. 80]. Всі чинники об'єднані в наступні групи: демографічні, зайнятість та населення, а також соціально-економічні. Далі було сформовано матрицю вихідних даних n. Після цього проведено моделювання зв'язку між чинниками і вихідним показником за допомогою кореляційного аналізу. Результати цього етапу представлено у табл. 1.

За даними табл. 1, видно, що демографічний чинник «кількість померлих» має сильний оберненопропорційний зв'язок, тому що відображає зміну кількості працездатного населення шляхом природного спаду, тим самим на підприємстві може зменшуватися вихідний залежний показник продуктивності праці. Чинник «рівень безробіття» групи зайнятість та населення зі слабким прямопропорційним зв'язком, бо вказує на кількість тимчасово непрацездатного населення, яке може виступати робочою силою, при залученні якої підвищується показник продуктивності праці.

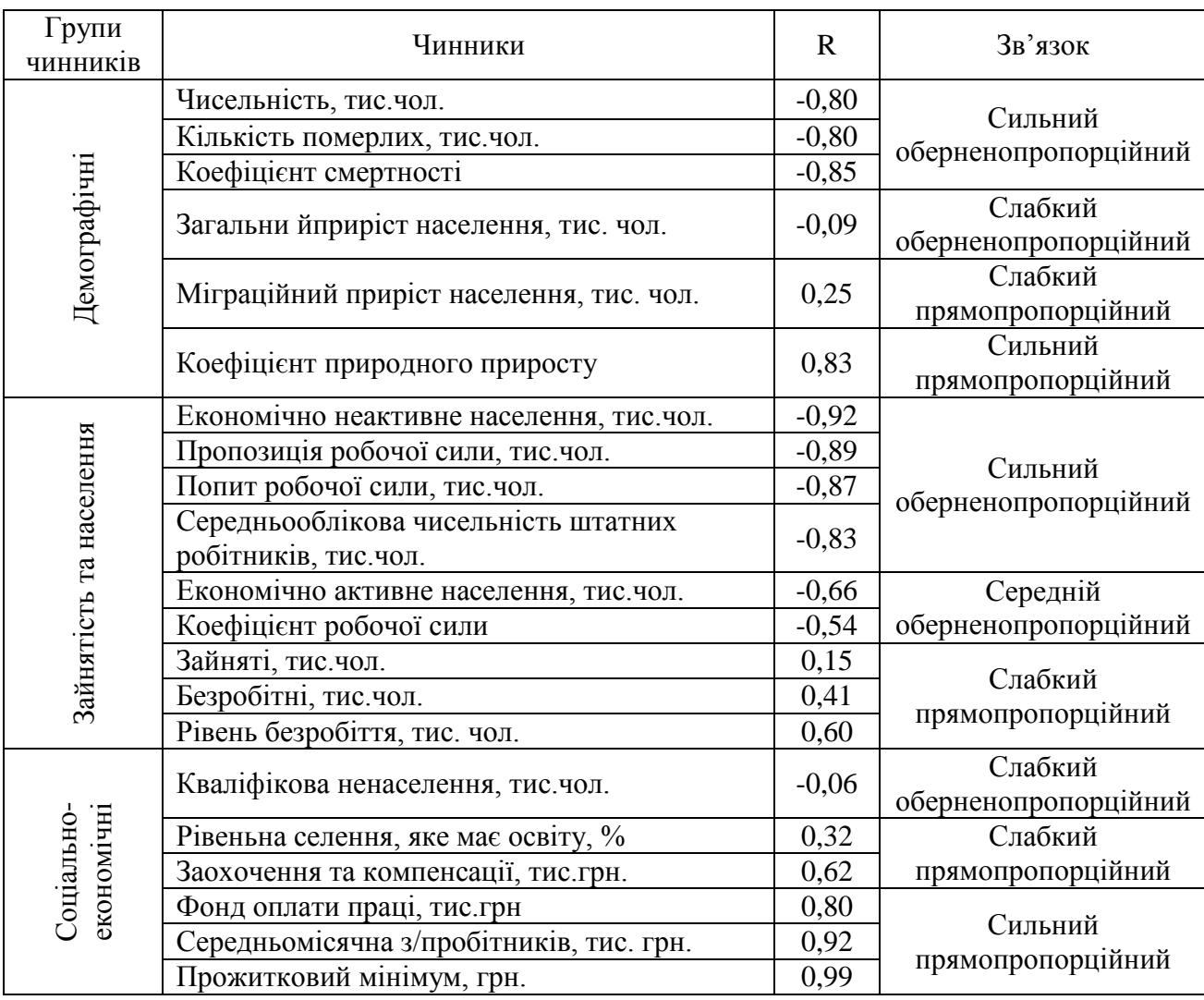

Результати зв'язку чинників макросередовища за кореляційним аналізом

Соціально-економічний чинник «кваліфіковане населення» має слабкий оберненопропорційний зв'язок через те, що показує рівень населення, яке має освіту, тому відповідно до цього, чим більший цей показник, тим більше на підприємстві кваліфікованих працівників, які можуть виконати певний обсяг роботи швидше та якісніше і відповідно підвищити продуктивність.

За результатами табл. 1 проведено відбір для вибірки X, визначено множини змінних, з якими будуть оцінюватися об'єкти у вибірці X<sup>m</sup>, метрику P та застосовано метод кластерного аналізу, де було виявлено наступні фактори, детальний склад яких подано нижче у табл. 2.

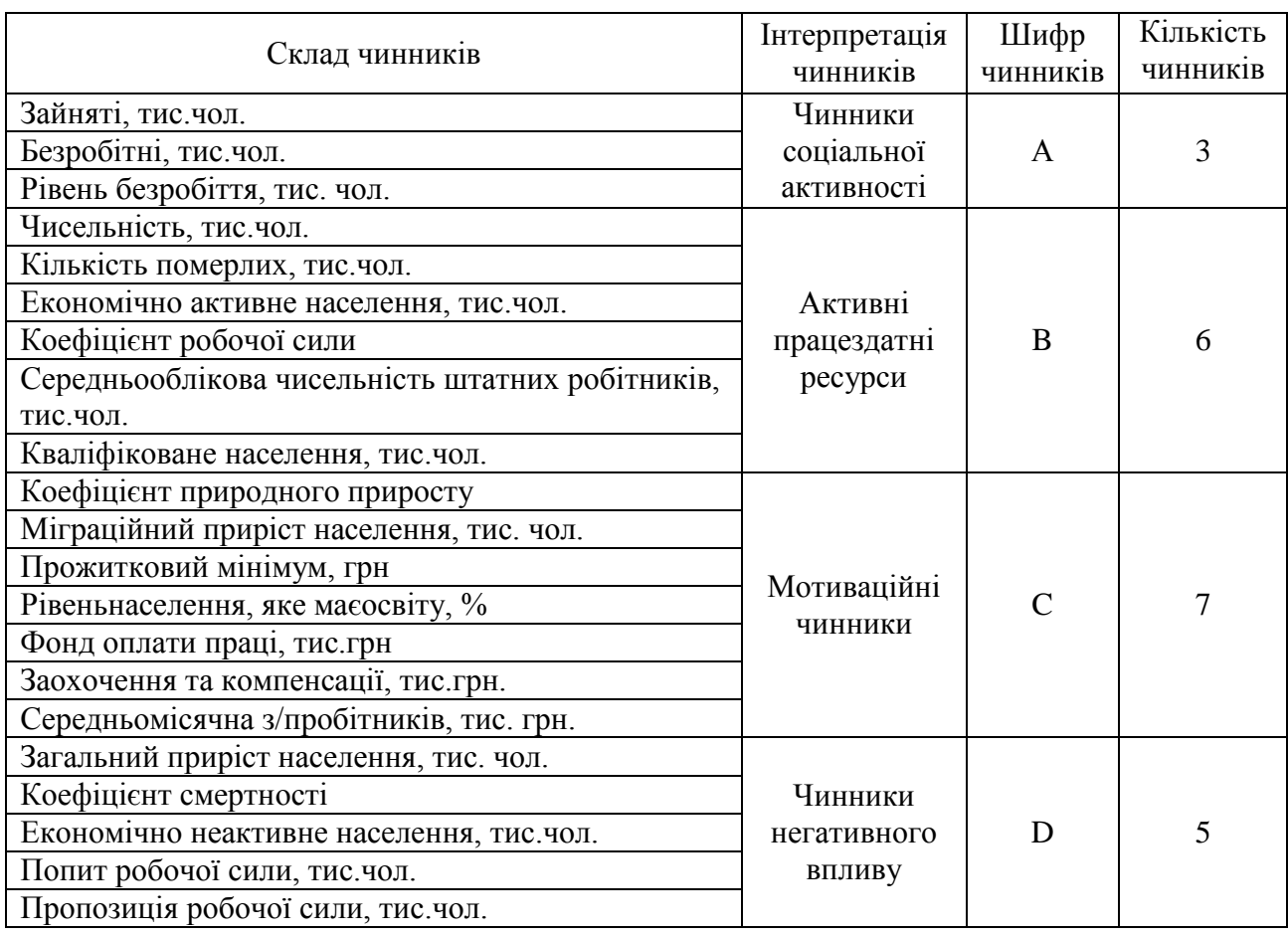

### Результати кластерного аналізу

За допомогою табл. 2 можливо спостерігати, що кожній групі чинників присвоєно інтерпретацію. Наприклад, через постійну зміну кількості працездатного населення виділено чинники негативного впливу та соціальної активності. Чинники, які пов'язані з робочою силою підприємства інтерпретовані в «Активні працездатні ресурси». До мотиваційних чинників віднесено ті, що стимулюють працівників до покращення своєї трудової діяльності.

Так, дані табл. 2 є важливими для виконання третього завершального етапу алгоритму. Вони дозволяють побудувати матрицю відстані  $d_i$  і вибрати репрезентанти  $X_1...X_n$ . Нижче, у табл. 3 представлено результати вище вказаного етапу.

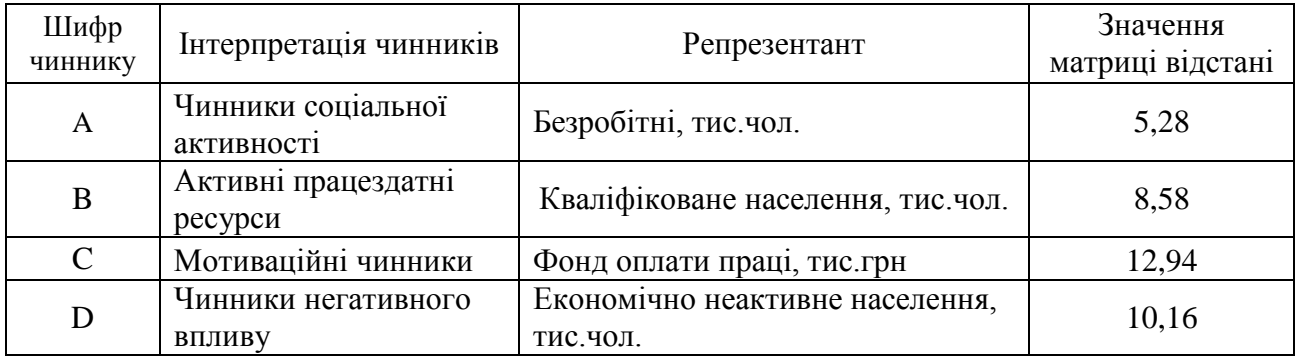

#### Вибір репрезентантів

Таким чином, нами було виявлено, що на вихідний залежний показник продуктивності праці з обраного двадцяти одного чинника макросередовища СУТППП впливає лише чотири. Ці чинники належать до різних факторних груп.

На сьогоднішній день всі чинники макросередовища можуть створювати передумови для успішної діяльності підприємства, так само як і загрози для існування. Тому, будь-яке підприємство повинно постійно пристосовуватися до чинників макросередовища, ступінь впливу яких є неоднаковою і залежить від господарської діяльності підприємства.

**Висновки**. Розроблений авторами в статті алгоритм дозволяє проаналізувати всі чинники макросередовища СУТППП та визначити найбільш значимі з них. Запропонована модель може використовуватися для прийняття рішень, стосовно СУТППП, враховуючи сукупний вплив таких чинників макросередовища, як демографічні, соціально-економічні, зайнятість та населення. Але, варто зазначити, що дана модель може бути скоригованою в залежності від вихідного залежного показника підприємства та чинників макросередовища.

1. Бондаренко О. С. Методи кластерного аналізу. / О. С. Бондаренко, В. В. Слєсарєв / – [Електронний ресурс]. – Режим доступу: [http://www.rusnauka.com/11\\_EISN\\_2011/Informatica/1\\_84590.doc.htm.](http://www.rusnauka.com/11_EISN_2011/Informatica/1_84590.doc.htm)

2. Бурєєва Н. Н. Багатомірний статистичний аналіз з використанням ПП «STATISTICA». / Н. Н. Бурєєва. – Нижній Новгород, 2007. – с. 112.

3. Воронцов К. В. Лекції за алгоритмами кластеризації та багатомірного шкалювання. / К. В. Воронцов / – [Електронний ресурс]. – Режим доступу: [http://www.ccas.ru/voron/download/Clustering.pdf.](http://www.ccas.ru/voron/download/Clustering.pdf)

4. Економетричне моделювання.– [Електронний ресурс]. – Режим доступу: [http://portal.tpu.ru:7777/SHARED/a/ARISTOVAEV/Student/Tab1/Lab%202\\_Econ\\_](http://portal.tpu.ru:7777/SHARED/a/ARISTOVAEV/Student/Tab1/Lab%202_Econ_mod.pdf) [mod.pdf.](http://portal.tpu.ru:7777/SHARED/a/ARISTOVAEV/Student/Tab1/Lab%202_Econ_mod.pdf)

5. Жуліна Є. Г. Економіка праці: навчальний посібник. / Є. Г. Жуліна. – М.:Ексмо, 2010. – с. 208.

6. Кластеризація даних. – [Електронний ресурс]. – Режим доступу: [http://logic.pdmi.ras.ru/~yura/internet/02ia-seminar-note.pdf.](http://logic.pdmi.ras.ru/~yura/internet/02ia-seminar-note.pdf)

7. Мармоза А. Т. Теорія статистики: підручник. / А Т. Мармоза. – К.: Центр учбової літератури, 2013. – с. 592.

8. Мескон М. Основи менеджменту. / М. Мескон, М. Альберт, Ф. Хедоурі. – Москва: «Дело», 2004. – с. 493.

9. Методи моделювання. – [Електронний ресурс]. – Режим доступу: [http://dropdoc.ru/doc/522364/tema-7.-metody-modelirovaniya.](http://dropdoc.ru/doc/522364/tema-7.-metody-modelirovaniya.%2010) 

[10.](http://dropdoc.ru/doc/522364/tema-7.-metody-modelirovaniya.%2010) Плюта В. Порівняльний багатовимірний аналіз в економічних дослідженнях: методи таксономії та факторного аналізу. / В. Плюта. – М.: Статистика, 1980. – 151 с.

11. Покропивний С. Ф. Економіка підприємства. / С. Ф. Покропивний / – [Електронний ресурс]. – Режим доступу: http://www.srinest.com/book 1322 chapter 80 14.2. Marketingova djalnst formu [vannja\\_programi\\_vipuskuproduk\\_\(nadannja\\_poslug\).html.](http://www.srinest.com/book_1322_chapter_80_14.2._Marketingova_djalnst__formuvannja_programi_vipuskuproduk_(nadannja_poslug).html)

12. Савицька Г. В. Аналіз господарської діяльності підприємства./ Г. В. Савицька. – 4-е вид. - Мінськ: Нове видання, 2002. – 705 с.

13. Стадник В. В. Менеджмент. / В. В. Стадник / – [Електронний ресурс]. – Режим доступу: [http://lubbook.org/308\\_glava\\_35\\_5.3.Makroseredovishhe.html.](http://lubbook.org/308_glava_35_5.3.Makroseredovishhe.html)

14. Штефанич Д. А. Аналіз впливу зміни макросередовища на маркетингову діяльність підприємства. / Д. А. Штефанич // Вісник ТНЕУ. – 2013. – №2. – С. 44-53.